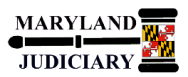

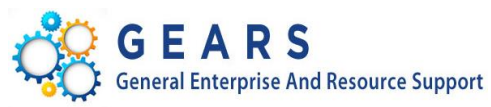

# **Quick Reference Tip Sheet**

## **LAST REVISED DATE: 11/28/2017**

### **General Information**

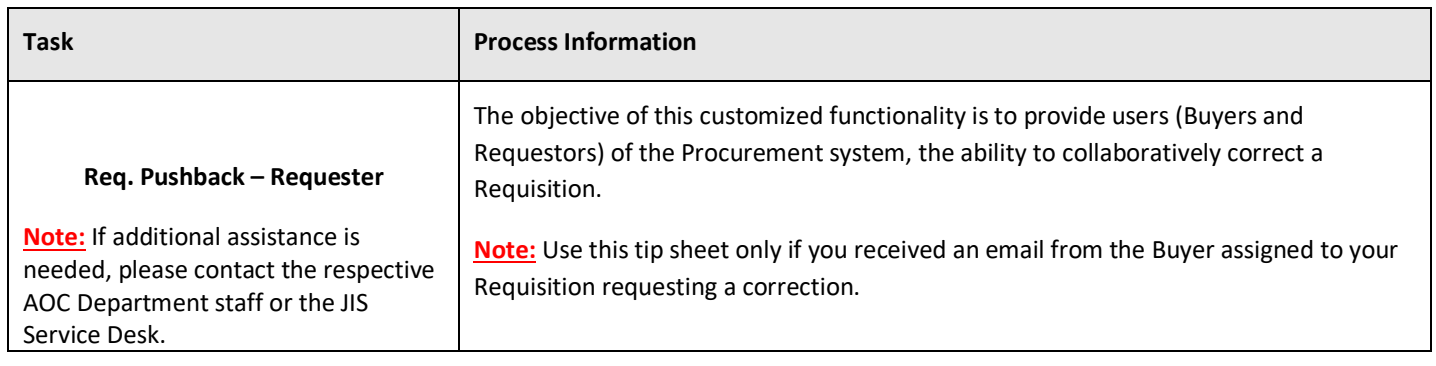

#### **GEARS Navigation**

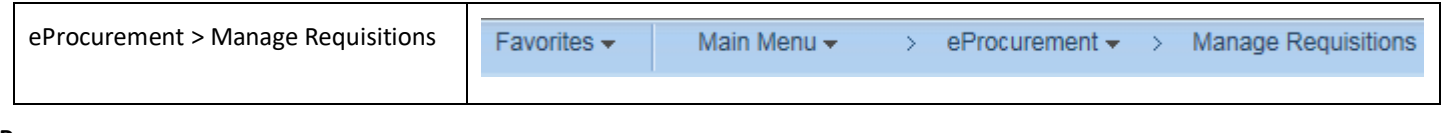

### <span id="page-0-0"></span>**Process**

This document is intended to provide a quick reference to completing standard transactions within GEARS.

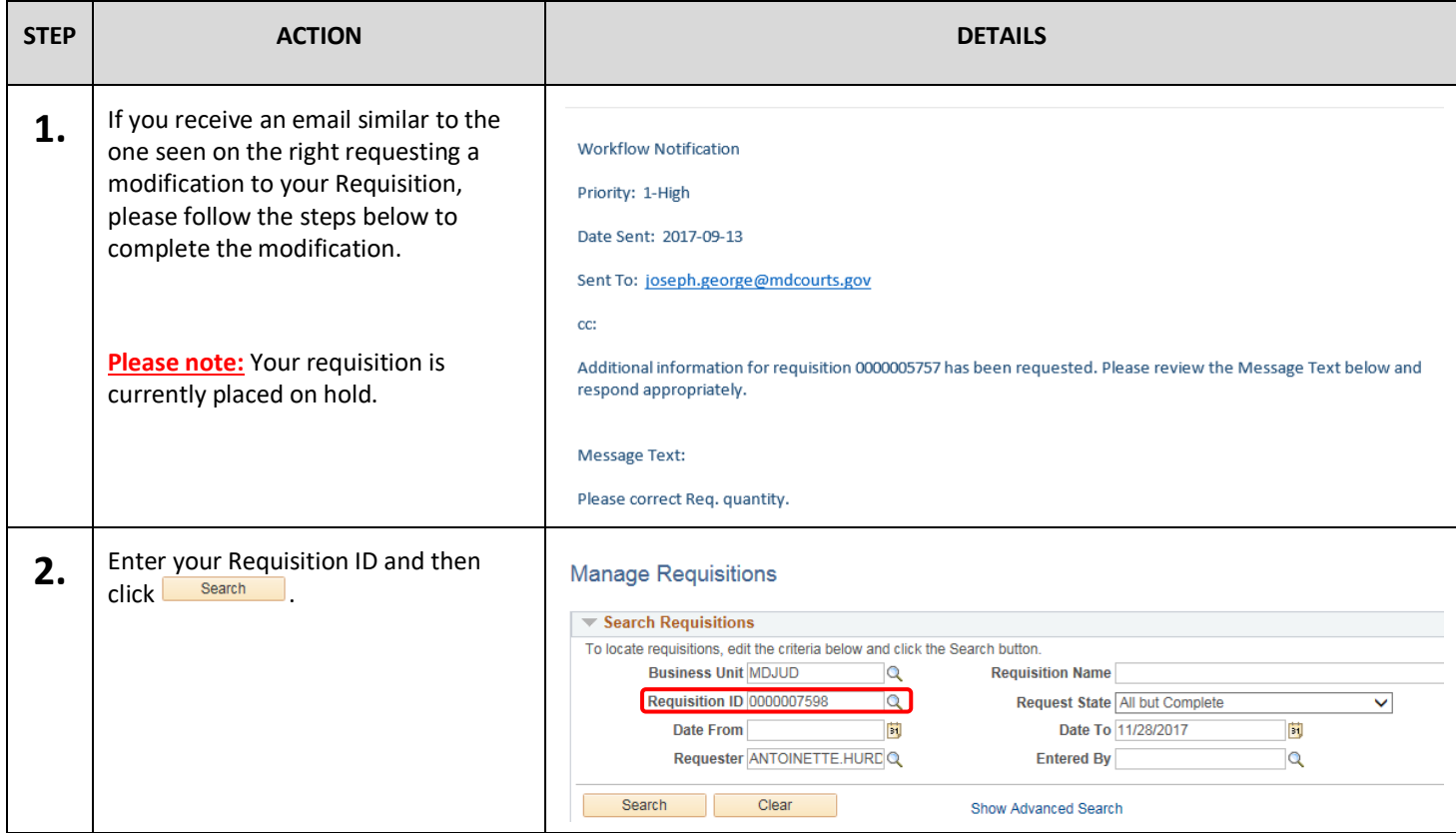

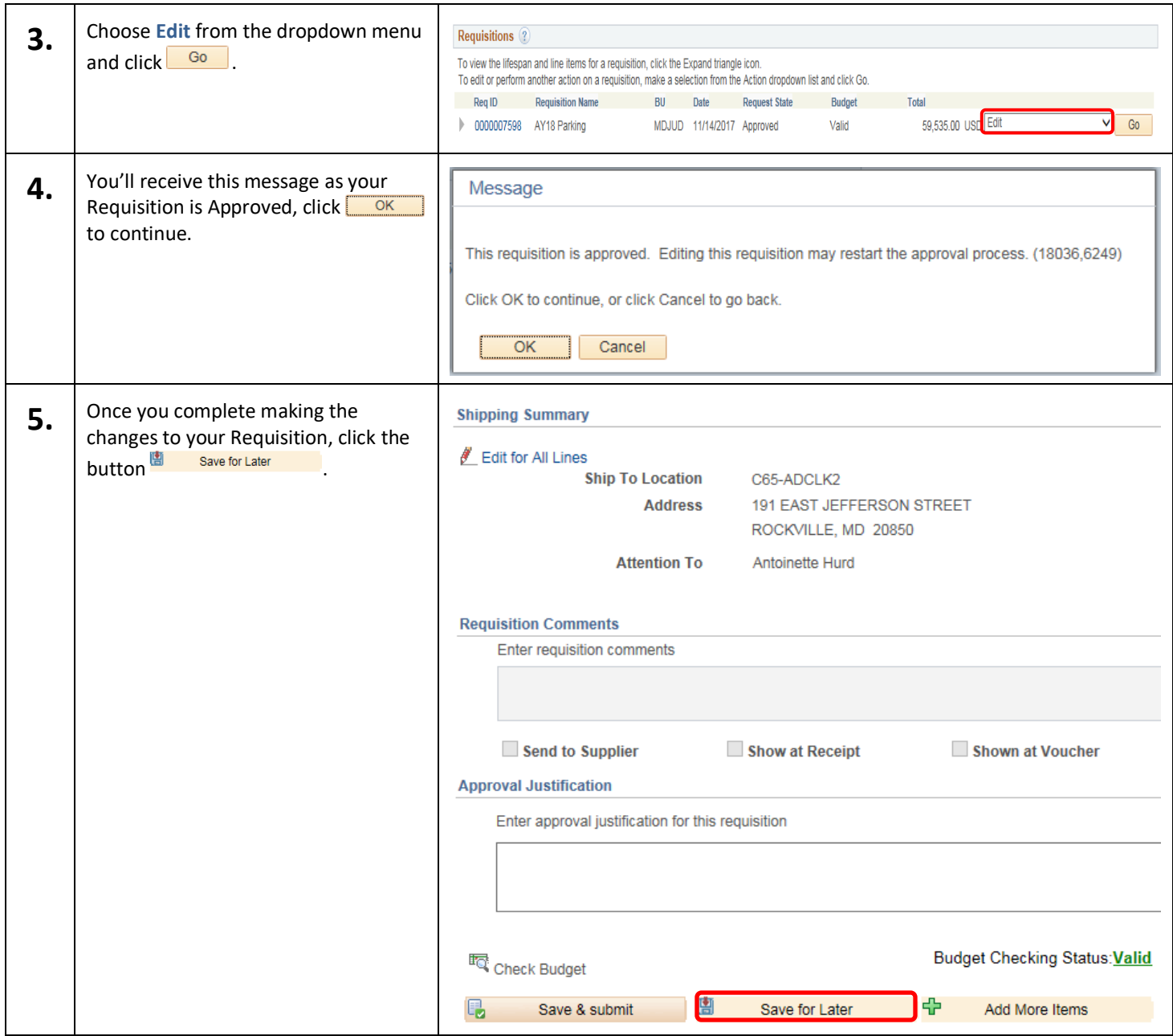

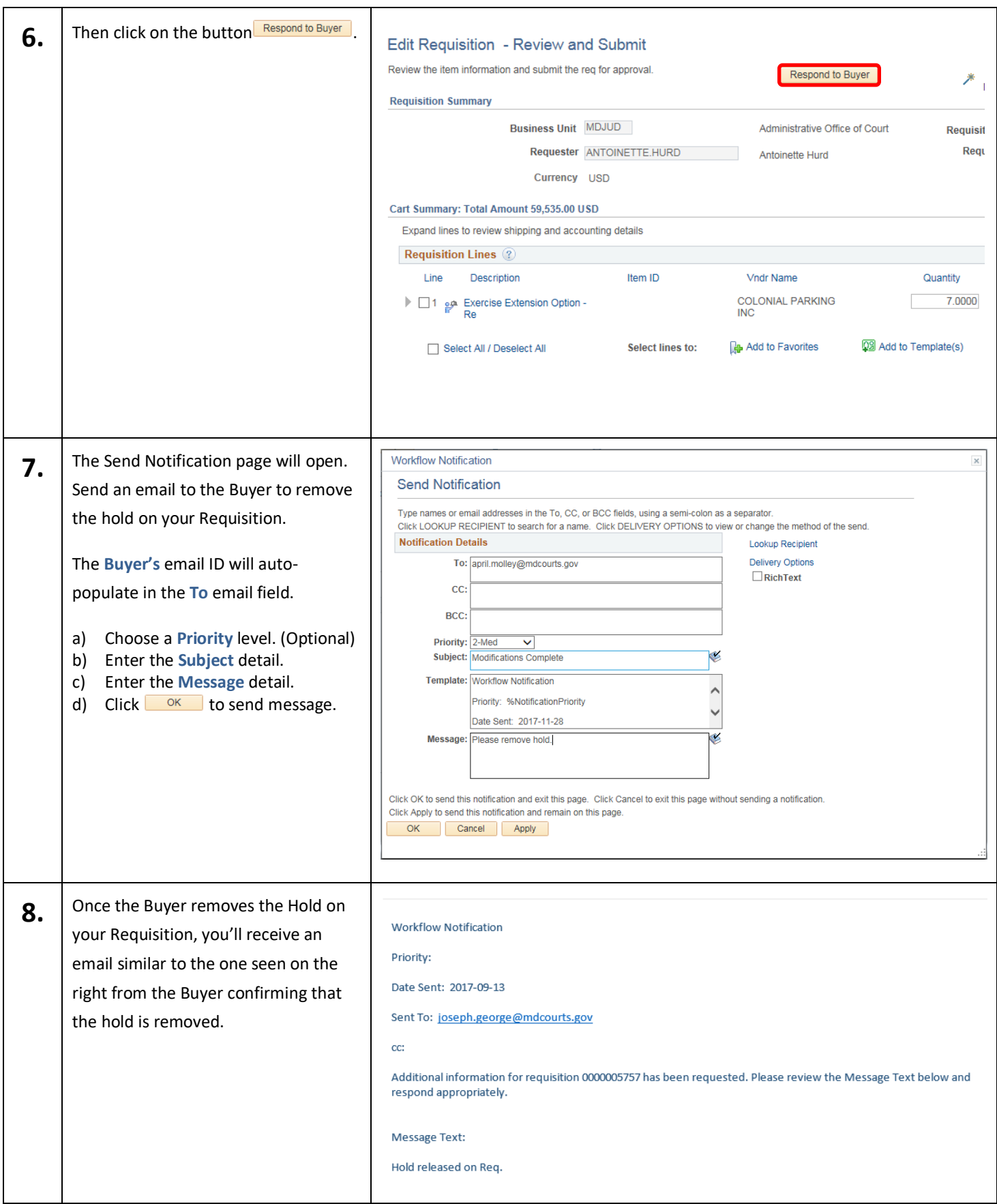

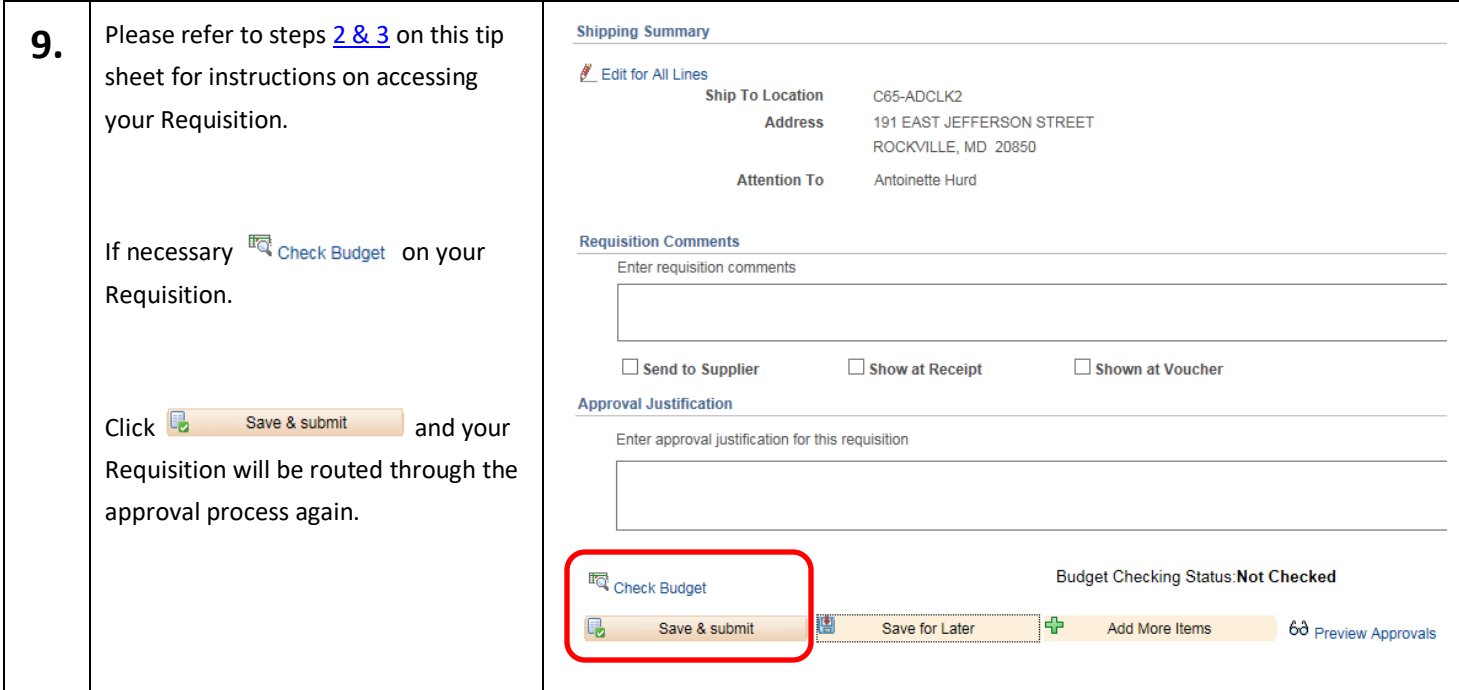

This concludes the steps for the Requisition pushback.

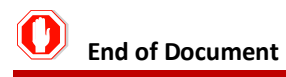